## **Auf einen Blick**

 $\overline{\phantom{a}}$ 

 $\bigoplus$ 

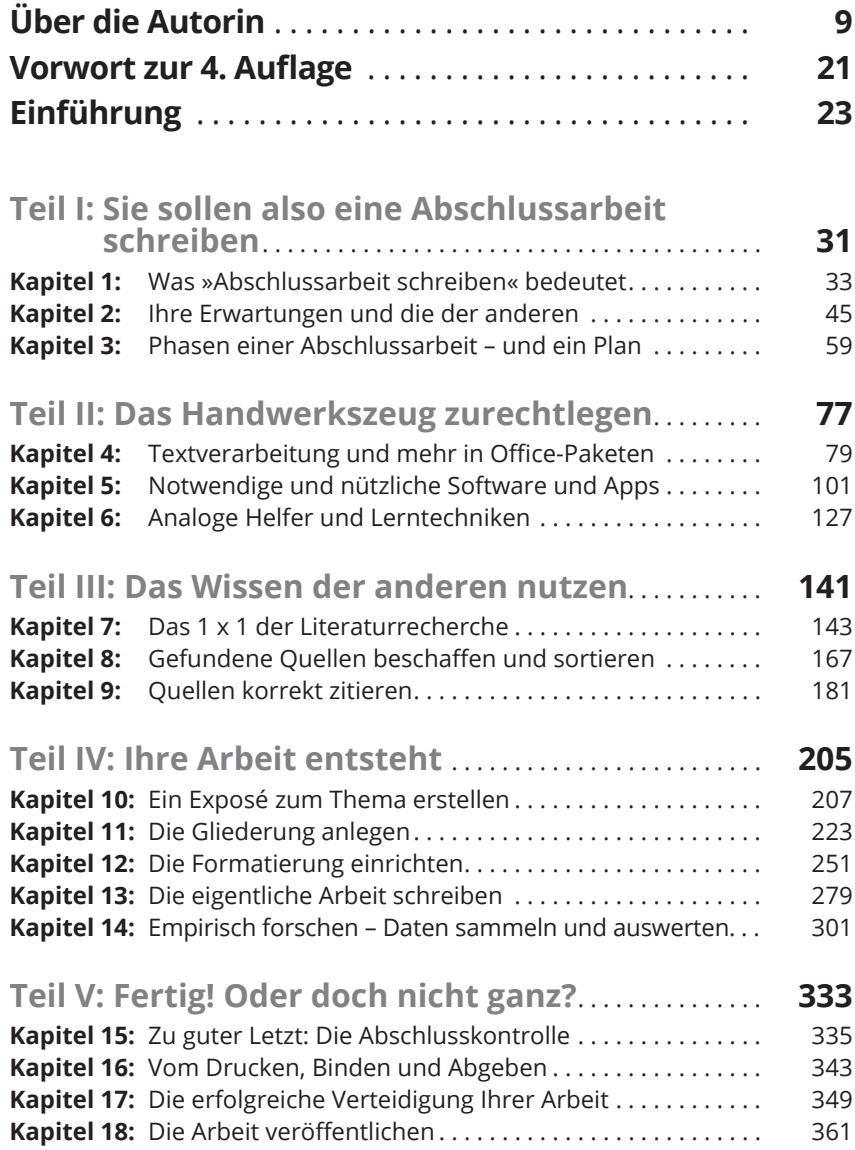

 $\bigoplus$ 

I

### $\bigoplus$

#### 12 **Auf einen Blick**

 $\overline{\phantom{a}}$ 

 $\bigoplus$ 

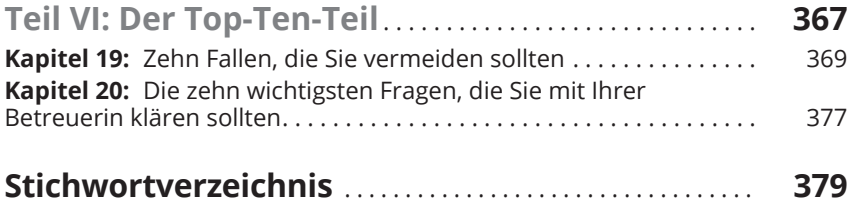

I

# **Inhaltsverzeichnis**

 $\overline{\phantom{a}}$ 

 $\bigoplus$ 

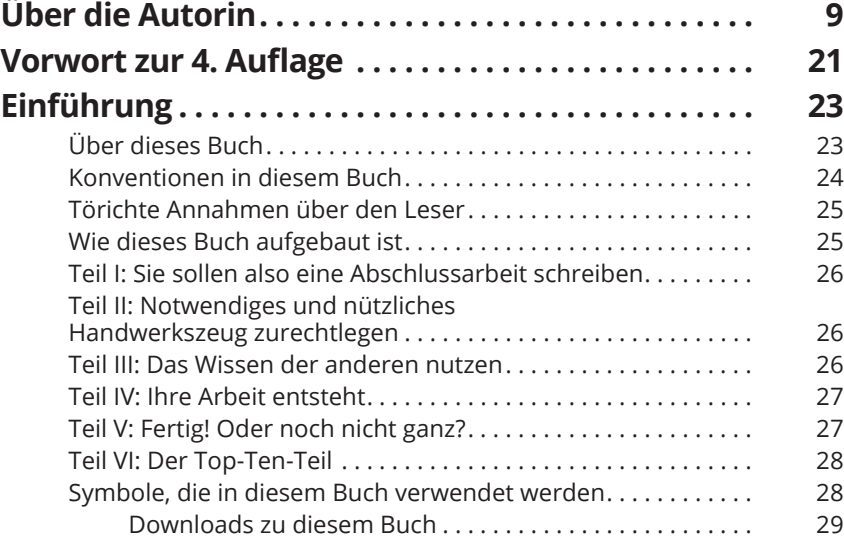

 $\bigoplus$ 

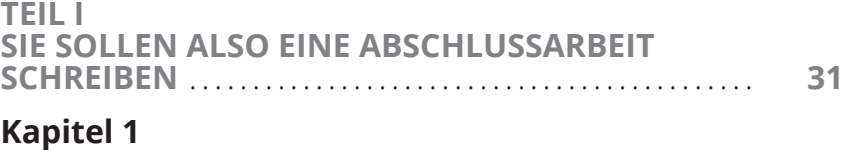

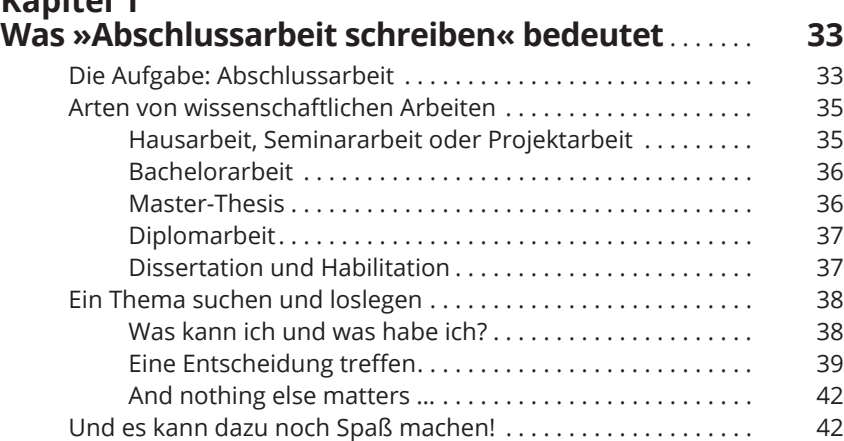

 $\overline{\phantom{a}}$ 

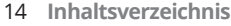

 $\bigcirc$ 

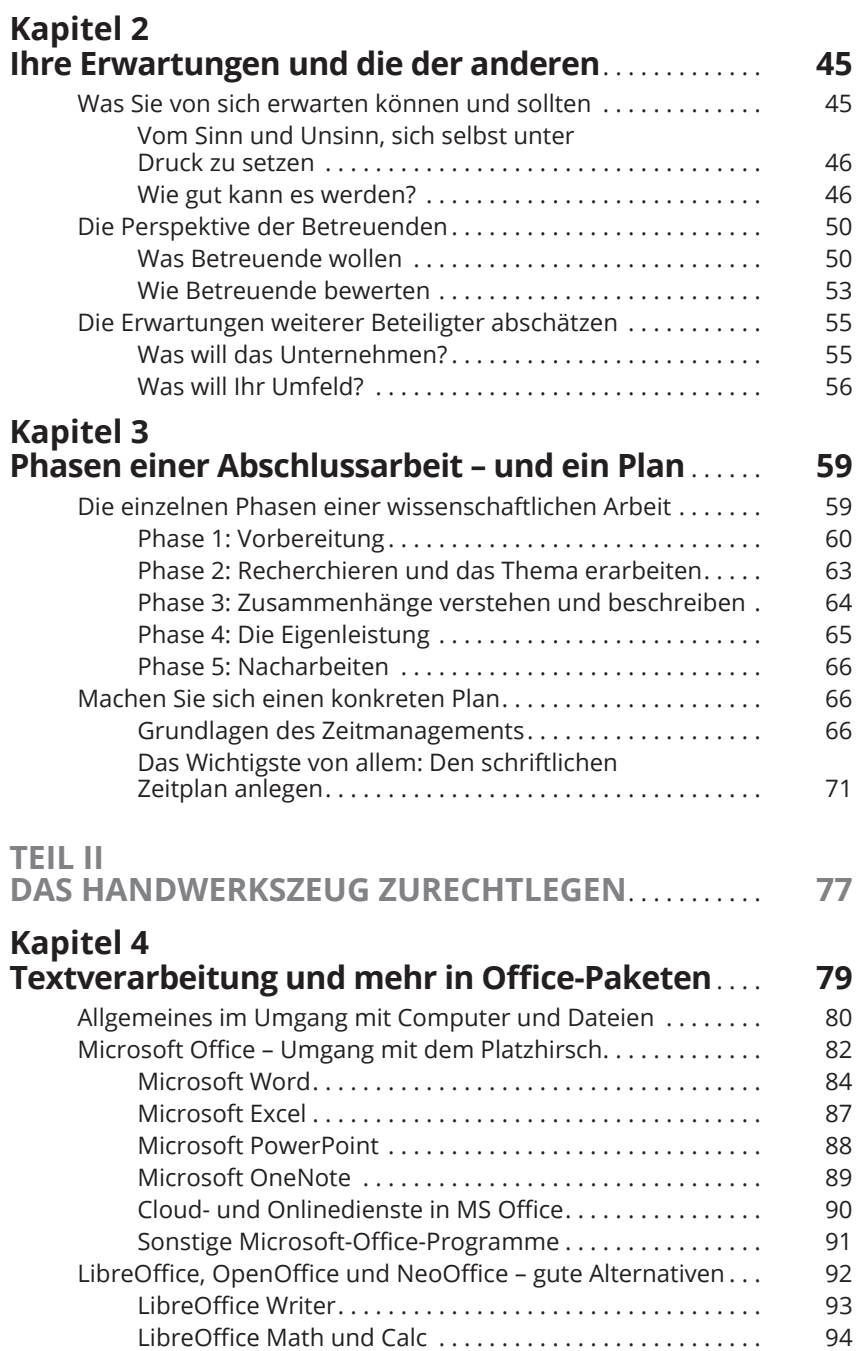

 $\bigoplus$ 

 $\overline{\phantom{a}}$ 

#### **Inhaltsverzeichnis** 15

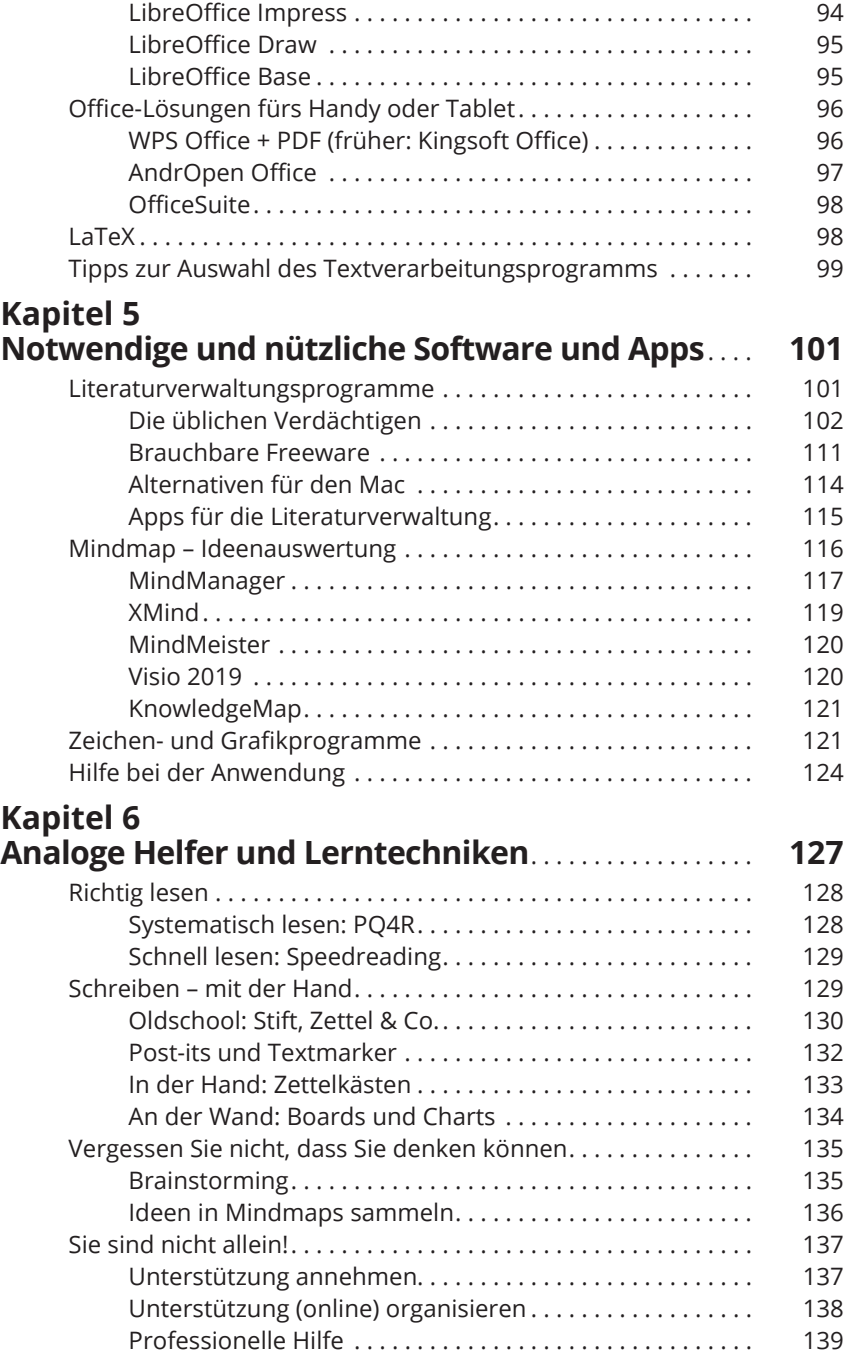

 $\bigoplus$ 

I

 $\overline{\phantom{a}}$ 

16 **Inhaltsverzeichnis**

 $\overline{\phantom{a}}$ 

 $\bigcirc$ 

I

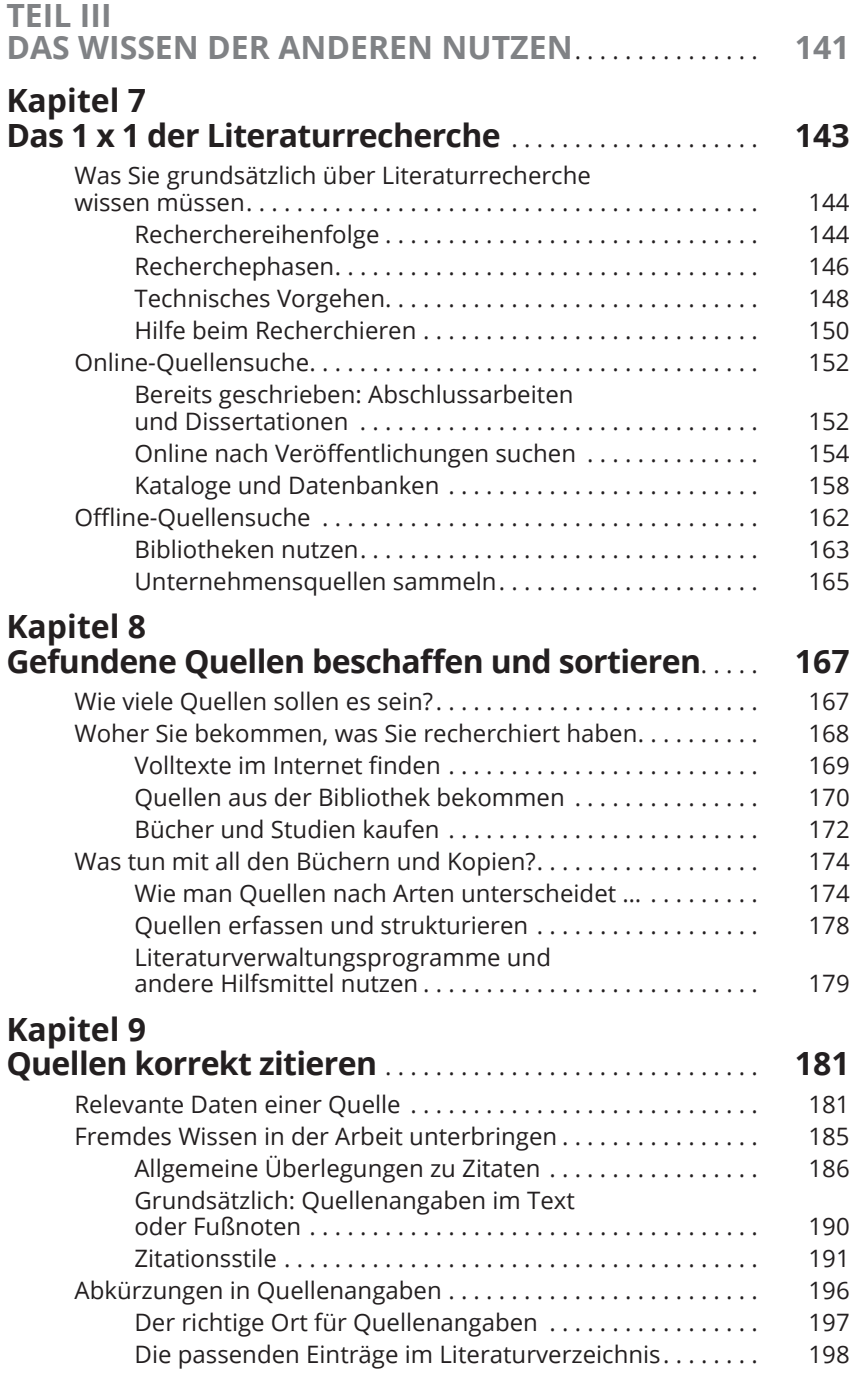

 $\bigoplus$ 

Weber718771\_ftoc02.indd 16 26-02-2021 05:43:13

I

 $\overline{\phantom{a}}$ 

 $\bigoplus$ 

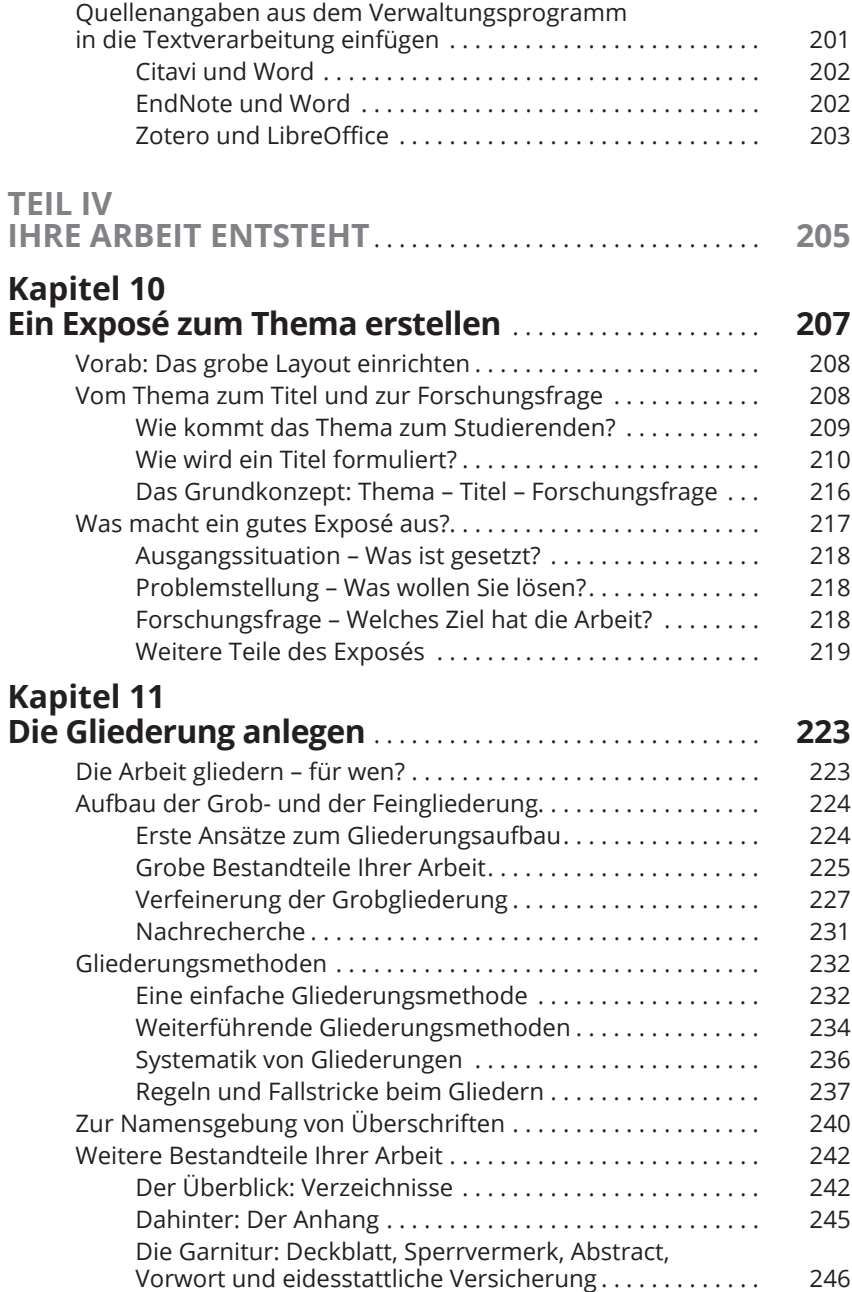

 $\bigoplus$ 

I

 $\overline{\phantom{a}}$ 

 $\bigoplus$ 

 $\overline{\phantom{a}}$ 

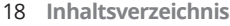

 $\bigoplus$ 

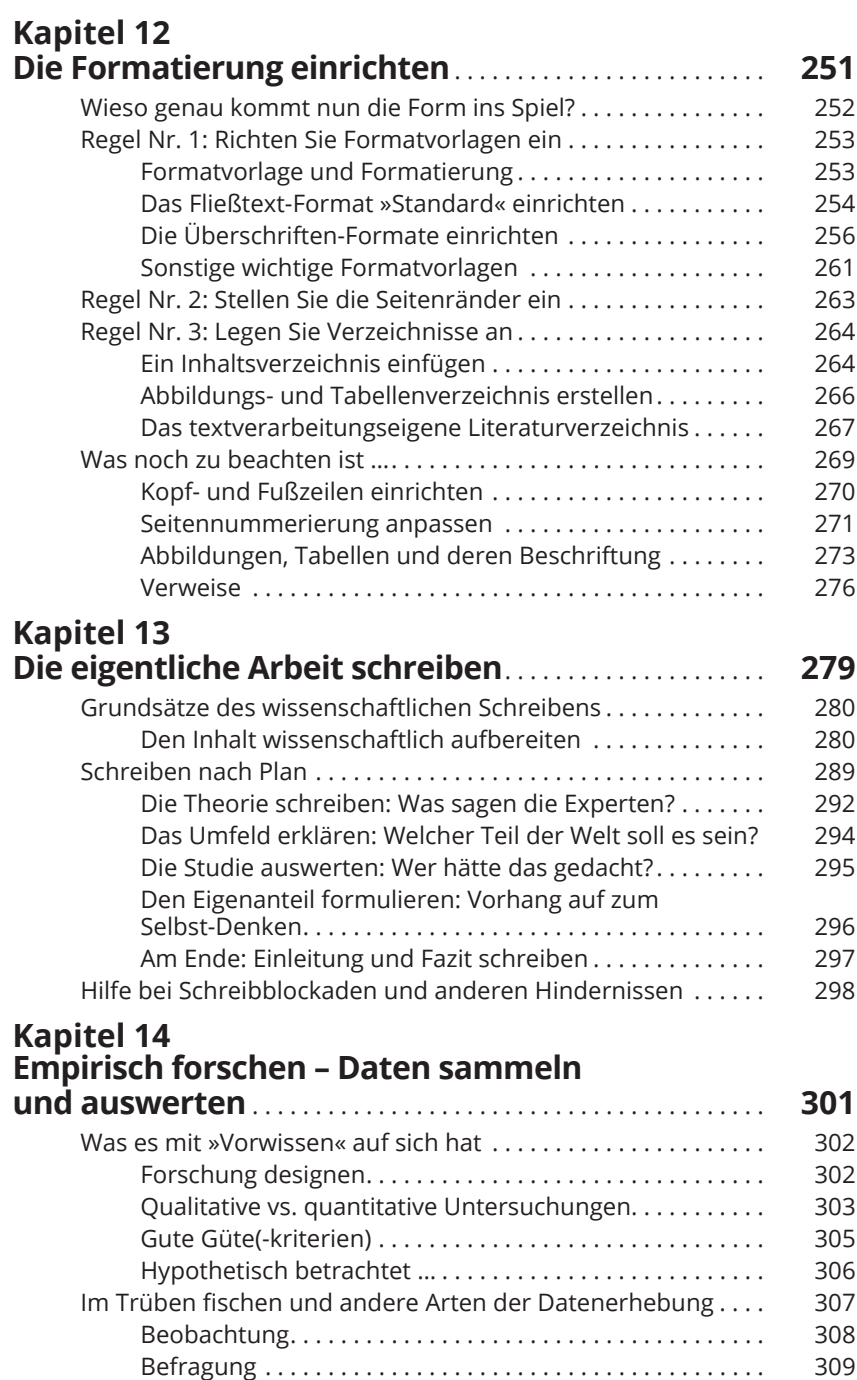

 $\bigoplus$ 

 $\overline{\phantom{a}}$ 

 $\bigoplus$ 

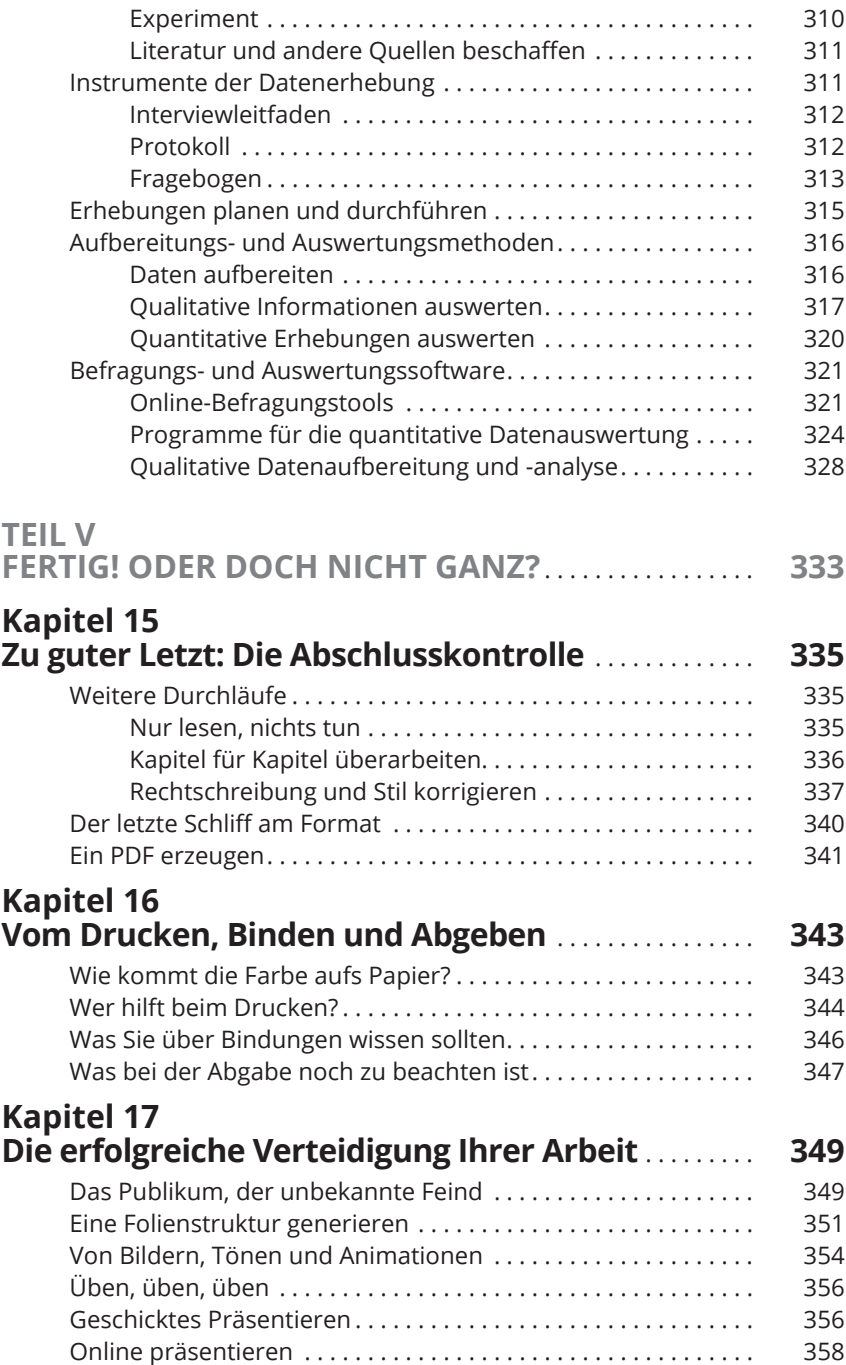

 $\bigoplus$ 

I

 $\overline{\phantom{a}}$ 

 $\bigcirc$ 

I

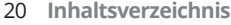

 $\bigoplus$ 

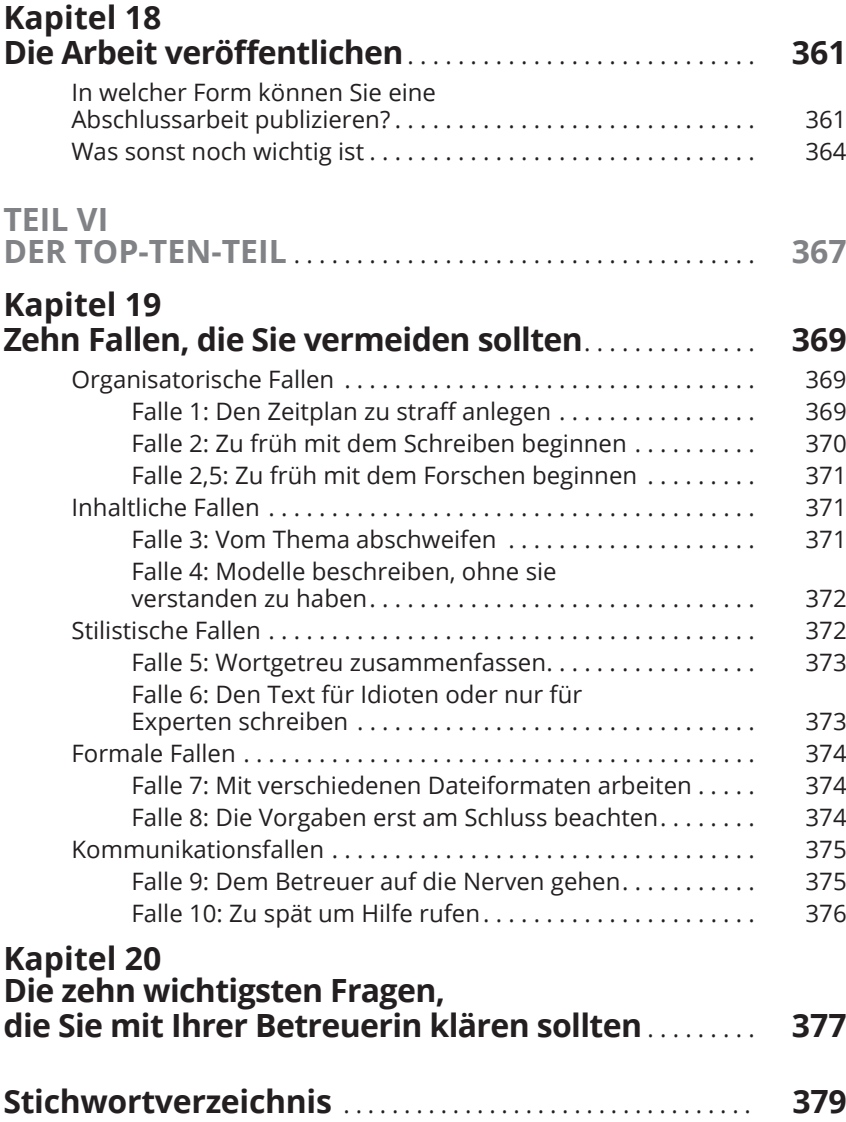